#### **EMISSIONS SUMMARY REPORT**

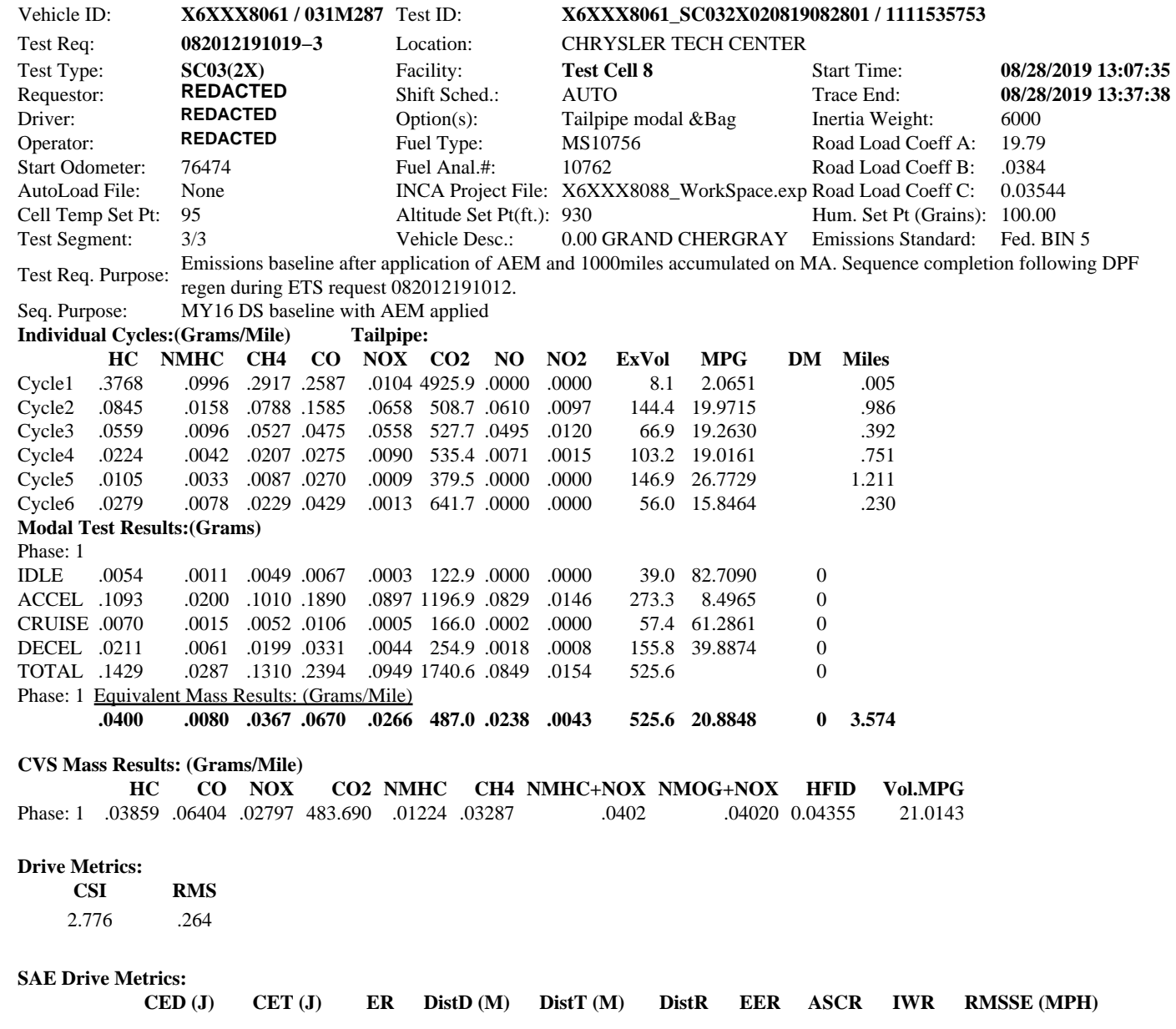

08/29/19 01:37:32

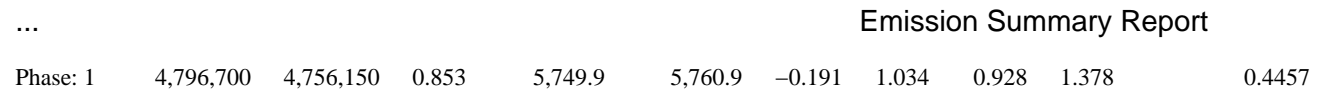

**Test Validation:** Valid: Invalid: Retest: Accept: NIC: system Date: 08/28/2019 13:52:59

Validator's Comments:

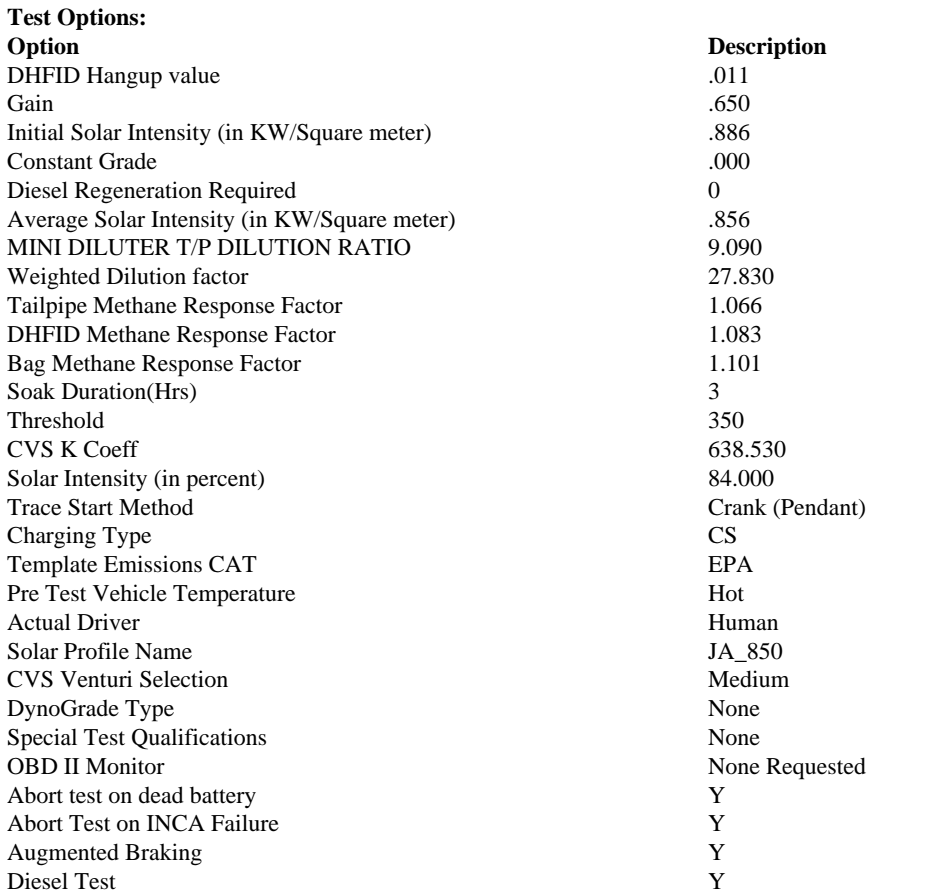

# Test Options **Emission Summary Report**

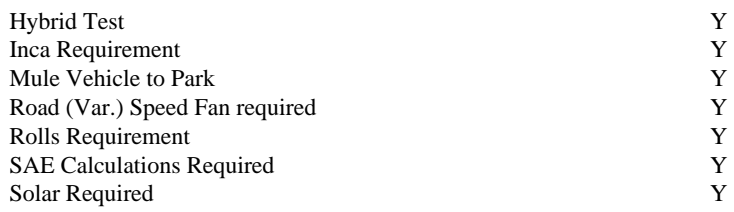

## **Sequence Purpose**

MY16 DS baseline with AEM applied

#### **Engr. SpclInst**

Engineer needs to collect DiagaRA data at the end of drive cycle.

#### **Req Spcl Inst**

With the vehicle on, close all windows 1) For automatic systems press the Auto button and set temp to 72F(22 C). \*\* a) Do not depress any other buttons on HVAC 2) For Manual systems \*\* a) Turn AC on \*\* b) Set AC max \*\* c) Set system to recirculate \*\* d) Set fan speed to highest setting \*\* e) Set temperature to coldest setting Connect DCAN Cable − Automatically setting ROLLS MODE!

#### **Shift Comments**

D| Dual Exhaust

#### **Sampling Type List**

None −− None −− DCVS , Diesel Tailpipe / Particulates − Multiple

#### **Test Request Purpose**

Emissions baseline after application of AEM and 1000miles accumulated on MA. Sequence completion following DPF regen during ETS request 082012191012.

## **Informational Report Comments**

SolInit − Solar simulator is in manual mode. Please place in remote mode.

ProcLnch − Initialization failure for INCA! Retry?

SolStop − Do you want to keep the solar lights on?